ECS 89

# Announcements Assignment due tomorrow evening – submit using SmartSite Final in this room, Wds June 11, 8AM Course evaluations - <a href="https://eval.ucdavis.edu">https://eval.ucdavis.edu</a>

# Ajax

Asynchronous loading of data

#### Dynamic Web pages

- Javascript changes Web pages in the browser, no server involvement
- □ But what if you want new information from the server?
- □ Can always get a new Web page
- □ But a complicated Web page can take forever to
- □ Why does it take forever to load?

#### Asynchronous loading

- □ Can't use data until it is loaded
- □ Could just wait, but usually user does not want browser locked up while waiting
- □ When many things need to load, get them all working at once
- ☐ This is the default for video and sound clips, very common for images
- □ usually a good idea when you go out to the server, since you never know how long that will take (or if you will ever get a response!)

#### Events and callbacks

- □ We define functions to be run when events occur, eg. onclick, for every animation frame...
- ☐ These are callback functions
- □ The browser is always running. When an event for which we have a callback registered occurs, it stops whatever it is doing and calls the function
- □ Asynchronous loading of data uses events and callbacks
- □ Start the load, and then an event occurs when the data is (fully or partially) loaded

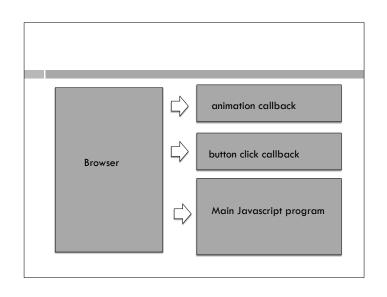

#### Asynchronously loading an image

```
var arbImg = document.createElement("img");
arbImg.src = "arboretum.jpg";
arbImg.addEventListener("load", drawImage);
```

- □ Images might take a while to load
- □ Instead of waiting, define a callback function
- "load" is the event that happens when the image finishes loading
- Here function drawlmage will be called when the "load" event occurs

#### **HTMLMediaObject**

- <audio > and <video > HTML5 elements handle asynchronous loading of audio and video
- Use load command to load, then play when the "loadeddata" event occurs.
- This isn't when the whole thing is loaded, just when the browser figures enough has been loaded to play the whole thing without having to stop and wait.

#### **Ajax**

- □ Asynchronous loading of arbitrary text data
- □ "Asynchronous Javascript And XML"
- □ XML (X markup language) is a data format, like csv; similar to HTML in that all data is labeled with tags.
- XML possibly being supplanted by JSON (Javascript Object Notation), which looks a little like a Python dictionary
- Ajax can actually be used with any text data format, XML is optional

# XMLHttpRequest object

- □ Constructs an HTTP request to get some data
- □ Can use GET or POST
- □ Need to give URL; URL has to be from the same server as the original Web page

```
req.open("GET", "ajax_info.txt", true);
```

 "true" means asynchronous request. If you use "false", the javascript program stops at this command until the load is complete

# Using an XMLHttpRequest object

var req = new XMLHttpRequest();
req.onreadystatechange = changeTheText; // callback
req.open("GET","ajax\_info.txt",true); // header
req.send();

- □ "onreadystatechange" is the event
- □ Called whenever status of the XMLHttpRequest object is changed

# (side note - scope!)

- In the example code, the XMLHttpRequest state change callback is defined inside the onclick callback
- ☐ This is so that it can share the XMLHttpRequest object
- □ Technically, it is a method of the function object loadXMLDoc; no problem with this in Javascript

# More typical Ajax application

- ☐ Getting data from server database
- Rather than get a whole Web page that shows the new data, just get the data itself and let Javascript display it
- □ I'll use the database response we already have as an example...
- □ This is producing HTML that is getting stuck into the page, but it could be producing data in any format, that the Javascript program uses however it wants